<span id="page-0-0"></span>Lecture 7 – Lazy Evaluation SWS121: Secure Programming

Jihyeok Park

**APLRG** 

2024 Spring

# Recall

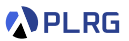

- Monads
	- Why Monads?
	- Monad in Scala
	- Monad Laws
	- For Comprehensions
	- Examples
- Custom Monads
	- Tree Monad
	- State Monad

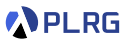

In programming languages, **lazy evaluation** is an evaluation strategy that **delays** the evaluation of an expression until its value is actually **needed**.

Scala supports lazy evaluation in different ways:

- Lazy Values
- By-Name Parameters
- Lazy Lists
- Views for Collections

### PLRG

# Contents

1. [Lazy Values \(](#page-4-0)lazy val) [Call-By-Need Evaluation](#page-8-0) [Why Lazy Values?](#page-9-0)

#### 2. [By-Name Parameters](#page-11-0)

[Call-By-Need vs Call-By-Name](#page-14-0) **[Examples](#page-15-0)** [By-Name Parameters with Lazy Values](#page-17-0)

#### 3. [Lazy Lists](#page-18-0)

[Example: Natural Numbers](#page-20-0) [Example: Even Numbers](#page-28-0) [Example: Fibonacci Numbers](#page-30-0) [Example: Prime Numbers](#page-31-0)

#### 4. [Views for Collections](#page-32-0)

[Example: Find Palindromes](#page-36-0)

### **PLRG**

# <span id="page-4-0"></span>**Contents**

#### 1. [Lazy Values \(](#page-4-0)lazy val) [Call-By-Need Evaluation](#page-8-0) [Why Lazy Values?](#page-9-0)

#### 2. [By-Name Parameters](#page-11-0)

[Call-By-Need vs Call-By-Name](#page-14-0) [Examples](#page-15-0) [By-Name Parameters with Lazy Values](#page-17-0)

#### 3. [Lazy Lists](#page-18-0)

[Example: Natural Numbers](#page-20-0) [Example: Even Numbers](#page-28-0) [Example: Fibonacci Numbers](#page-30-0) [Example: Prime Numbers](#page-31-0)

#### 4. [Views for Collections](#page-32-0) [Example: Find Palindromes](#page-36-0)

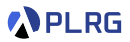

Consider the following example:

```
val x: Int = fprintln("Initializing x")
 42
}
println("Before accessing x")
println(x)
println("After accessing x")
```
The output of the above code is:

Initializing x Before accessing x 42 After accessing x

We can delay the initialization of a value by defining it as a lazy val.

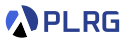

The basic form of lazy evaluation in Scala is the lazy val declaration.

```
lazy val x: Int = {
 println("Initializing x")
 42
}
println("Before accessing x")
println(x)
println("After accessing x")
```
The output of the above code is:

Before accessing x Initializing x 42 After accessing x

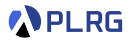

```
def f: Int = { printh(n("Evaluating f"); 42)}
println(f) // First access
println(f) // Second access
lazy val x: Int = { printh(n("Initially x"); 42)}
println(x) // First access
println(x) // Second access
```
Is it same as the function call? **No!** because the value of a lazy val is **cached** after the first evaluation.

The output of the above code is:

```
Evaluating f
42
Evaluating f
42
Initializing x
42
42
```
# <span id="page-8-0"></span>Call-By-Need Evaluation

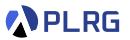

We call the evaluation strategy of lazy val as **call-by-need**.

In call-by-need evaluation, the expression is evaluated **once** and the result is **cached** for future accesses.

The expression is evaluated **only when needed**.

It supports the following properties at the same time:

#### **<sup>0</sup>** Immutability

2 **On-Demand Evaluation**

#### 3 **Caching for Reuse**

# <span id="page-9-0"></span>Why Lazy Evaluation?

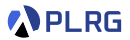

#### We can **avoid unnecessary heavy computation**:

```
// Heavy computation
lazy val f: Int = \{Thread.sleep(5000) // sleep for 5 second
 42}
val x = scala.io.StdIn.readInt
val y = if (x > 0) f else 0
```
The above code will sleep for 5 seconds only if x is positive.

It means that the heavy computation is done only when needed.

# Why Lazy Evaluation?

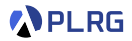

#### We can **change the evaluation order**:

```
lazy val z: Int = y + xlazy val x: Int = { printh("Initializeing x"); 1}
lazy val y: Int = { printh("Initialization g y"); 2 }
println(z)
```
The output of the above code is:

Initializing y Initializing x 3

The evaluation of  $z$  is done after the evaluation of  $y$  and  $x$ .

# <span id="page-11-0"></span>**Contents**

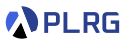

1. [Lazy Values \(](#page-4-0)lazy val) [Call-By-Need Evaluation](#page-8-0) [Why Lazy Values?](#page-9-0)

#### 2. [By-Name Parameters](#page-11-0)

[Call-By-Need vs Call-By-Name](#page-14-0) **[Examples](#page-15-0)** [By-Name Parameters with Lazy Values](#page-17-0)

#### 3. [Lazy Lists](#page-18-0)

[Example: Natural Numbers](#page-20-0) [Example: Even Numbers](#page-28-0) [Example: Fibonacci Numbers](#page-30-0) [Example: Prime Numbers](#page-31-0)

#### 4. [Views for Collections](#page-32-0) [Example: Find Palindromes](#page-36-0)

# By-Name Parameters

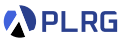

Another way to achieve lazy evaluation in Scala is by using **by-name parameters** with the prefix => in the parameter type.

```
// return y if x is positive, otherwise return 0
def f(x: Int, y: \frac{=}{\pi} Int): Int = {
  println(s"Calling f with x = $x")
  val result = if (x > 0) y else 0
  println(s"Returning $result")
  result
}
f(1, { println("Evaluating y"); 42 })
f(-1, { println("Evaluating y"); 42 })
```
The output of the above code is:

```
Calling f with x = 1Evaluating y
Returning 42
Calling f with x = -1Returning 0
```
## By-Name Parameters

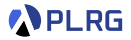

```
def f(x: => Int): Int = {
  println(s"Calling f with x = $x")
  x + x + xprintln(s"Returning $result")
}
f({\{ printIn("Evaluating x"); 42 }\})
```
Is it also **call-by-need** evaluation? **No!** because it evaluates the expression **every time** it is used unlike lazy val.

The output of the above code is:

```
Calling f with x = 42Evaluating x
Evaluating x
Evaluating x
Returning 126
```
# <span id="page-14-0"></span>Call-By-Need vs Call-By-Name

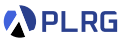

The **call-by-need** evaluation satisfies the following properties:

- **<sup>0</sup>** Immutability
- 2 **On-Demand Evaluation**
- 3 **Caching for Reuse**

The **call-by-name** evaluation evaluates the following properties:

**<sup>0</sup>** Immutability

**2** On-Demand Evaluation

**3 No Caching for Reuse** (evaluate every time it is used)

# <span id="page-15-0"></span>**Examples**

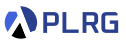

The common use case of call-by-name parameters is **short-circuiting**:

```
def myAndNoShortCircuit(left: Boolean, right: Boolean): Boolean =
  if (left) right
  else false
def myAndShortCircuit(left: Boolean, right: => Boolean): Boolean =
  if (left) right
 else false
def left: Boolean = { println("Evaluating left"); false }
def right: Boolean = { println("Evaluating right"); true }
println(myAndNoShortCircuit(left, right))
println(myAndShortCircuit(left, right))
```
The output of the above code is:

```
Evaluating left
Evaluating right
false
Evaluating left
false
```
# **Examples**

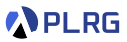

The getOrElse method in Option is also implemented using call-by-name parameters:

```
def f(opt: Option[Int]): Int = opt.getOrElse {
  println("Evaluating default value"),
  42
}
println(f(Some(10)))
println(f(None))
```
The output of the above code is:

10 Evaluating default value 42

# <span id="page-17-0"></span>By-Name Parameters with Lazy Values

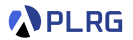

We can combine **call-by-name parameters** with lazy val to achieve the properties of both.

```
def f(x: Int, y: => Int): Int = {println(s"Calling f with x = $x")
  lazy val z = yval result = if (x > 0) z + z + z else 0
  println(s"Returning $result")
}
f(1, \{ printIn("Evaluating y"); 42 \})f(-1, { printhn("Evaluating y"); 42 })
```
The output of the above code is:

```
Calling f with x = 1Evaluating y
Returning 126
Calling f with x = -1Returning 0
```
### **PLRG**

# <span id="page-18-0"></span>**Contents**

1. [Lazy Values \(](#page-4-0)lazy val) [Call-By-Need Evaluation](#page-8-0) [Why Lazy Values?](#page-9-0)

#### 2. [By-Name Parameters](#page-11-0)

[Call-By-Need vs Call-By-Name](#page-14-0) **[Examples](#page-15-0)** [By-Name Parameters with Lazy Values](#page-17-0)

#### 3. [Lazy Lists](#page-18-0)

[Example: Natural Numbers](#page-20-0) [Example: Even Numbers](#page-28-0) [Example: Fibonacci Numbers](#page-30-0) [Example: Prime Numbers](#page-31-0)

# 4. [Views for Collections](#page-32-0)

[Example: Find Palindromes](#page-36-0)

# Lazy Lists

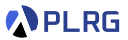

In Scala, a LazyList is a **lazy** version of a List that evaluates elements **only when needed**.

We can create a LazyList using the #:: operator.

```
def create(n: Int): LazyList[Int] = {println(s"Creating lazy list with $n")
  n #:: create(n + 1)}
lazy val xs: LazyList[Int] = create(0)println(xs(0))
println(xs(2))
```
The output of the above code is:

```
Creating lazy list with 0
\OmegaCreating lazy list with 1
Creating lazy list with 2
2
```
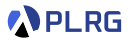

<span id="page-20-0"></span>Using the LazyList, we can create **infinite** lists.

The following code creates a LazyList of all **natural numbers**:

```
nat
...
nat .......
```
lazy val nat: LazyList[Int] =  $0$  #:: nat.map( + 1)

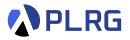

Using the LazyList, we can create **infinite** lists.

The following code creates a LazyList of all **natural numbers**:

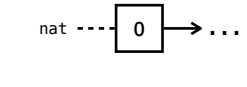

$$
\text{nat} \cdots \begin{array}{|c|c|}\hline 0 & \\\hline \end{array} \rightarrow \ldots
$$

lazy val nat: LazyList $[Int] = 0$  #:: nat.map $(- + 1)$  $printhIn(nat(0))$  // 0

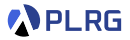

Using the LazyList, we can create **infinite** lists.

The following code creates a LazyList of all **natural numbers**:

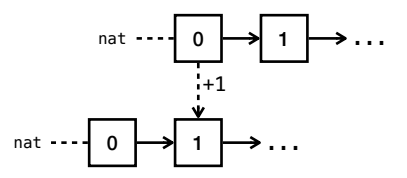

lazy val nat: LazyList $[Int] = 0$  #:: nat.map $(- + 1)$  $printhIn(nat(0))$  // 0 println(nat(1))  $// 1$ 

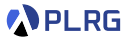

Using the LazyList, we can create **infinite** lists.

The following code creates a LazyList of all **natural numbers**:

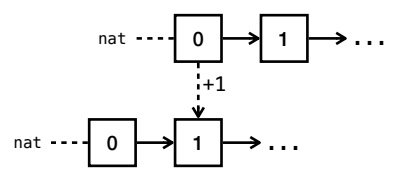

lazy val nat: LazyList $[Int] = 0$  #:: nat.map $(- + 1)$  $printhIn(nat(0))$  // 0 println(nat(1))  $// 1$  $printhIn(nat(0))$  // 0

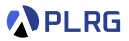

Using the LazyList, we can create **infinite** lists.

The following code creates a LazyList of all **natural numbers**:

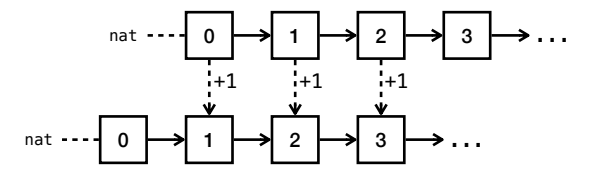

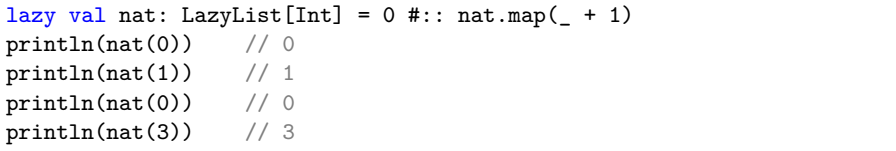

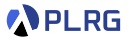

Using the LazyList, we can create **infinite** lists.

The following code creates a LazyList of all **natural numbers**:

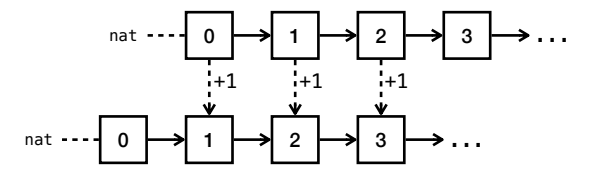

lazy val nat: LazyList $[Int] = 0$  #:: nat.map $(- + 1)$  $printhIn(nat(0))$  // 0 println(nat(1))  $// 1$  $printhIn(nat(0))$  // 0 println(nat(3))  $// 3$ println(nat(2))  $// 2$ 

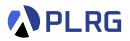

Using the LazyList, we can create **infinite** lists.

The following code creates a LazyList of all **natural numbers**:

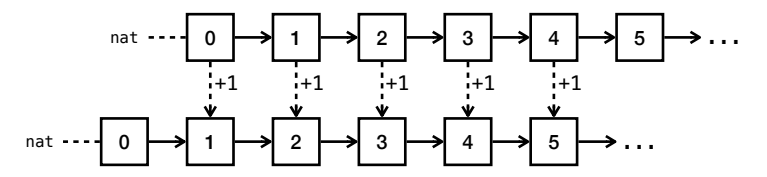

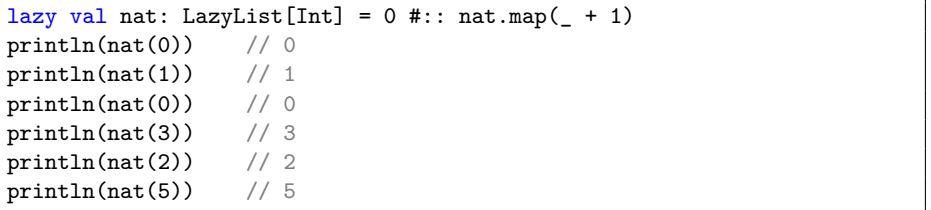

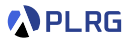

Using the LazyList, we can create **infinite** lists.

The following code creates a LazyList of all **natural numbers**:

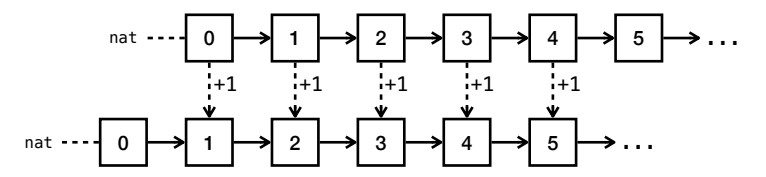

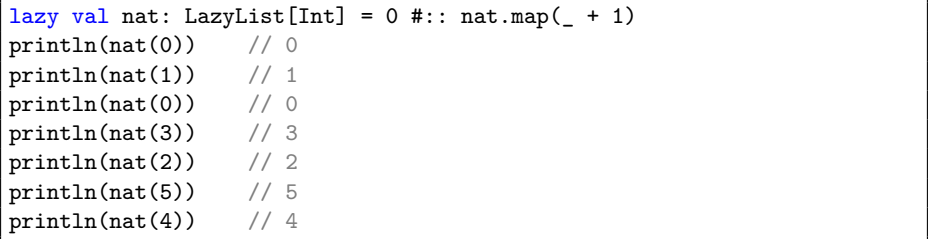

# <span id="page-28-0"></span>Example: Even Numbers

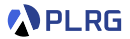

We can create other infinite lists using LazyList.

For example, we can create a LazyList of all **even numbers**:

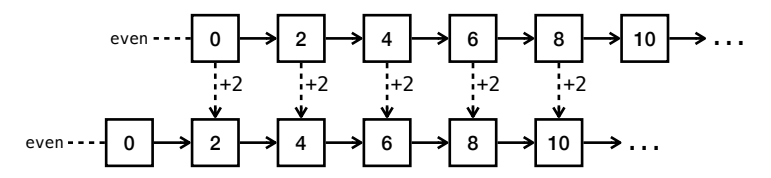

lazy val even: LazyList $[Int] = 0$  #:: even.map $(- + 2)$ 

# Example: Even Numbers

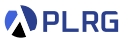

We can utilize the map or filter methods to create even numbers.

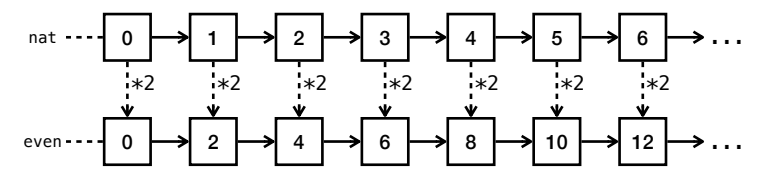

lazy val even: LazyList $[Int] = natmap($  \* 2)

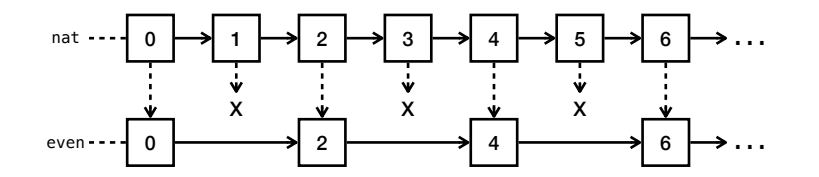

lazy val even: LazyList[Int] = nat.filter( $\%$  2 == 0)

SWS121 @ Korea University [Lecture 7 – Lazy Evaluation](#page-0-0) April 29, 2024 30/39

# <span id="page-30-0"></span>Example: Fibonacci Numbers

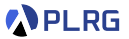

We can utilize the zip method to create the **Fibonacci numbers**.

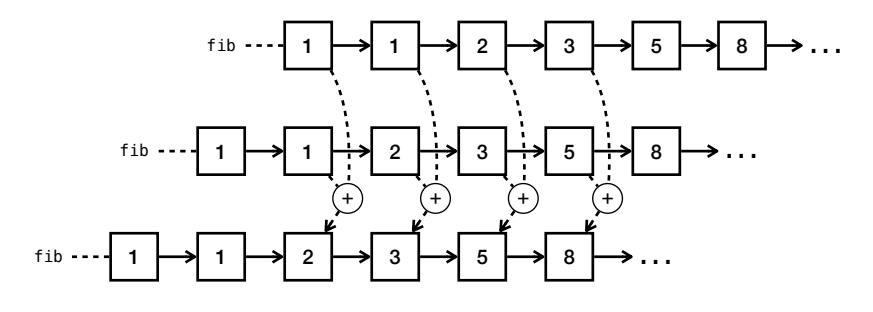

lazy val fib: LazyList[Int] = 1 #:: 1 #:: (fib zip fib.tail).map( $- +$ )

where fib.tail takes all elements except the first element.

# <span id="page-31-0"></span>Example: Prime Numbers

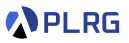

We can create the natural numbers starting from a specific number using LazyList.from method:

```
lazy val nats: LazyList[Int] = LazyList.from(3)
// 3, 4, 5, 6, 7, 8, 9, 10, 11, 12, ...
```
Besides the Fibonacci numbers, we can also create the **prime numbers**:

```
lazy val primes: LazyList[Int] = 2#:: LazyList
  .from(3)
  .filter {
     i => primes
       .takeWhile(p \Rightarrow p * p \Leftarrow i)
       .forall(p \Rightarrow i \n% p := 0)
  }
```
where the takeWhile method returns elements until the condition is satisfied, and the forall method checks if all elements satisfy the condition.

SWS121 @ Korea University [Lecture 7 – Lazy Evaluation](#page-0-0) April 29, 2024 32 / 39

### **PLRG**

# <span id="page-32-0"></span>**Contents**

1. [Lazy Values \(](#page-4-0)lazy val) [Call-By-Need Evaluation](#page-8-0) [Why Lazy Values?](#page-9-0)

#### 2. [By-Name Parameters](#page-11-0)

[Call-By-Need vs Call-By-Name](#page-14-0) **[Examples](#page-15-0)** [By-Name Parameters with Lazy Values](#page-17-0)

#### 3. [Lazy Lists](#page-18-0)

[Example: Natural Numbers](#page-20-0) [Example: Even Numbers](#page-28-0) [Example: Fibonacci Numbers](#page-30-0) [Example: Prime Numbers](#page-31-0)

#### 4. [Views for Collections](#page-32-0) [Example: Find Palindromes](#page-36-0)

# Views for Collections

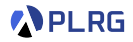

```
def inc(x: Int): Int = {
  println(s"inc: x \to \frac{2}{x + 1}")
  x + 1}
def double(x: Int): Int = {
  println(s"double: x \rightarrow f(x * 2)")
  x * 2}
(1 to 100) .map(inc) .map(double)(5)
```
The output of the above code is:

```
inc: 1 \rightarrow 2inc: 2 -> 3
...
double: 2 \rightarrow 4double: 3 \rightarrow 6...
14
```
# Views for Collections

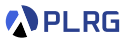

The view method creates a **view** of the collection that **computes elements on demand**.

```
def inc(x: Int): Int = {
  println(s"inc: x \to \frac{2}{x + 1}")
  x + 1}
def double(x: Int): Int = {
  println(s"double: x \rightarrow f(x * 2)")
  x * 2
}
(1 to 100). view.map(inc).map(double)(5)
```
The output of the above code is:

inc:  $6 \rightarrow 7$ double: 7 -> 14 14

We can optimize the computation using view method.

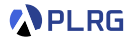

val xs: IndexedSeqView[Int] =  $(1 \text{ to } 100)$ . view

The view type supports the same operations as the original collection

(e.g., IndexedSeqView supports similar operations as IndexedSeq).

val ys =  $xs.viewmap($  + 1).filter(  $\frac{9}{2}$  == 0).take(5)

We can force to perform the computation using the to method or to $*$ method (e.g., toVector, etc.).

 $\texttt{ys.to(Vector)}$  //  $\texttt{Vector}(2, 4, 6, 8, 10)$  $ys.toVector$  //  $Vector(2, 4, 6, 8, 10)$ 

It computes elements **in need** but **not caches** the results. (**call-by-name**).

```
val zs = xs.view.map(x \Rightarrow { println(x); x + 1 })
zs(42) // prints 42
zs(42) // prints 42
```
# <span id="page-36-0"></span>Find Palindromes

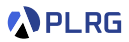

#### Consider the following huge list of words:

val words: List [String] =  $//$  a huge list of words

Let's implement a code to find the first palindrome word in the first 10,000 words, or return None if no palindrome word is found.

The possible basic implementation is:

```
def isPalin(s: String): Boolean = s == s.reverse
def findPalin(words: List[String]): Option[String] = words.find(isPalin)
findPlain(words.take(10_000))
```
However, it always requires to create a new list of the first 10,000 words.

To avoid creating a new list, we can use the view method.

```
findPalin(words.view.take(10_000))
```
The view method helps to **optimize** the computation in diverse ways.

### PLRG

# Summary

1. [Lazy Values \(](#page-4-0)lazy val) [Call-By-Need Evaluation](#page-8-0) [Why Lazy Values?](#page-9-0)

#### 2. [By-Name Parameters](#page-11-0)

[Call-By-Need vs Call-By-Name](#page-14-0) **[Examples](#page-15-0)** [By-Name Parameters with Lazy Values](#page-17-0)

#### 3. [Lazy Lists](#page-18-0)

[Example: Natural Numbers](#page-20-0) [Example: Even Numbers](#page-28-0) [Example: Fibonacci Numbers](#page-30-0) [Example: Prime Numbers](#page-31-0)

#### 4. [Views for Collections](#page-32-0)

[Example: Find Palindromes](#page-36-0)

### <span id="page-38-0"></span>Next Lecture

#### • Generics

Jihyeok Park jihyeok\_park@korea.ac.kr <https://plrg.korea.ac.kr>

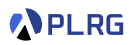